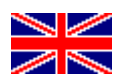

## **FMS**

# CANgine

#### **Product description**

CANgineLight is the recent advancement of the highly popular CANgine 1, whose 8-bit controller is slightly outdated by now. Equipped with a modern 32-bit cortex-M0 microcontroller, the performance of CANgineLight takes another order of magnitude than its precursor. As it is clocked internally with 48 MHz, plenty of power reserves for further firmware extensions are readily available.

The variation presented in this datasheet is called CANgineLight FMS. As the successor of CANgine-FMS, CANgineLight FMS is completely compatible and can be used as a direct replacement for CANgine FMS. Needless to say, the new generation has some significant firmware improvements like integration of the FMS3-standard and a new userfriendly output format.

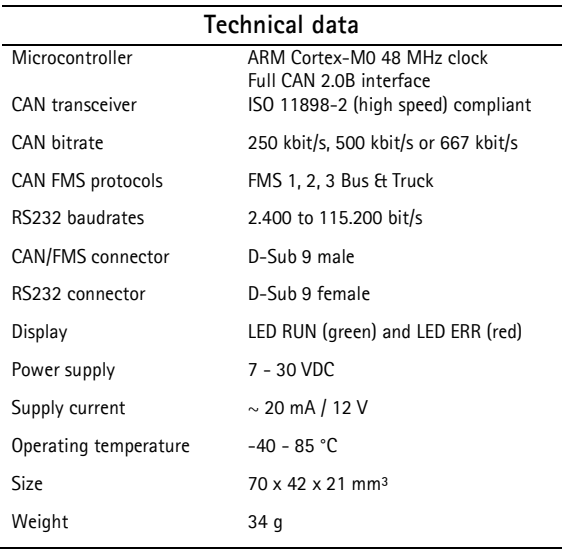

CANgineLight FMS is a small FMS-RS232 converter. It was developed to provide an easy access to FMS data in commercial vehicles. Information can be read out from every device equipped with a serial interface. By using ASCII strings as output format, CANgineLight is completely platformindependent, eliminating the necessity for specific software or drivers. CANgineLight is the newest addition to the CANgine family. You benefit from modern hardware combined with high-tech expertise from more than 10 years experience in FMS-RS232 converter-development.

FMS data sets are received in real time and are buffered internally. Configuration is performed using simple commandos via the serial interface. The timer-controlled output and the selection of the output data are parametrizable. Every message defined in the FMS3-standard system may be selected for data output.

For flexible subsequent processing of the FMS data, three different data output formats are available. Each of these three formats is optimized to either be read by the user, to be displayed in spread-sheet applications or for further softwareprocessing.

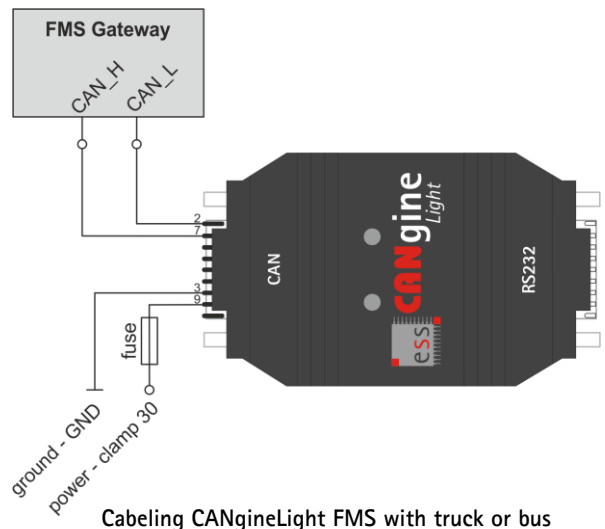

Power supply is provided via CAN connector. Status LEDs show operation mode and indicate error conditions. Timer-controlled output can be adjusted between 100ms and several hours. Additionally, CANgineLight has a trigger mode in which output will be performed by sending a character via serial interface.

ESS Embedded Systems Solutions GmbH ■ Industriestrasse 15 ■ D-76829 Landau ■ Germany

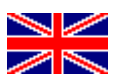

**FMS**

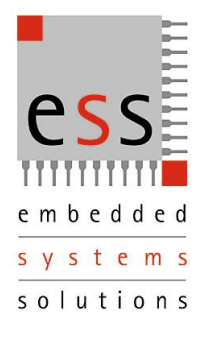

CANgine

#### **Configuration commands**

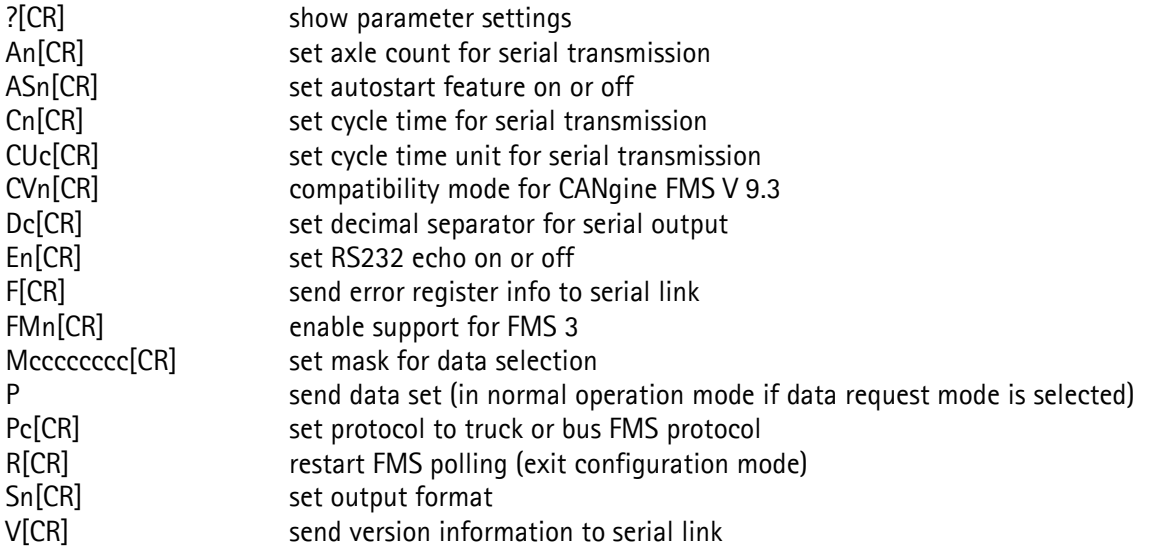

### **Sample data output**

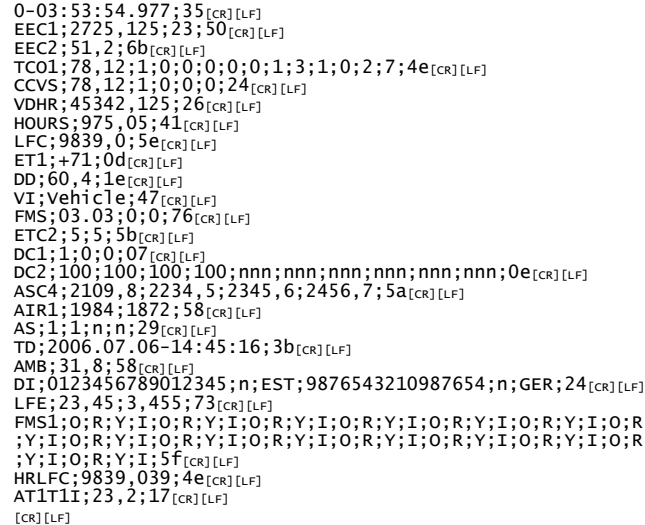

In addition to traditional CANgine FMS output formats, CANgineLight supports another format shown here which is optimized to get parsed by the host system. Each FMS message is displayed in one line with the message name as prefix. All information is separated by semicolons and sent without any physical units. Every line is transmitted with an appended checksum. Because of this feature, the output format is suitable for a robust implementation in an environment with difficult conditions.

**ESS Embedded Systems Solutions Industriestr. 15 D-76829 Landau Telefon: (49) 6341/3487-0 Fax : (49) 6341/3487-29 [www.ESSolutions.de](http://www.essolutions.de/)**

**For more information about the whole CANgine product family or downloading the manual of CANgineLight FMS see**

**[www.CANgine.com](http://www.cangine.com/)**

ESS Embedded Systems Solutions GmbH ■ Industriestrasse 15 ■ D-76829 Landau ■ Germany